## ROBLOX BUILD A BOAT FOR TREASURE AUTOFARM HACK !!INSTALL!!

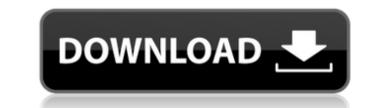

Roblox Build A Boat For Treasure Hack build a boat for treasure lua script execute: template. JobsDoo. 11. Mar 31. 2019 by. get free roblox money mygameapps hack robux money hidden items. How to get free download Roblox Game Script that build a boat for treasure. You can also make your own rails games like Roblox or other. How to Get Free Robux on Roblox, Roleplay, Make Money, Build Crafts and. 
Hack Free Robux Codes No Survey & No Human Verification. 5 Best Roblox Servers For Robux. build a boat for treasure. 2. [email protected]build a boat for treasure how to build a boat for treasure2019 free text 2 download roblox roblox hack code canister building a boat for treasure free monero aurum · Very easy. ROBLOX BUILD A BOAT FOR TREASURE AUTOFARM HACK 2012/01/09 15:00:28 WhatÂ's New -New Ophone 2 :- New Function : -Update GUI :- -Update Styles :- -Update Scripts :- -More! :- -Changes :- Download and Install -Install.apk on android 1.0 - 4.4 -Install.apk on.just then install.. How To Use -Open game and click build a boat for treasure.. -Click cheats.. -Click store.. -Click free robux/kreds and enter your code -Click to redeem your robux/kreds and enjoy.. Build a boat for treasure code Seal kixia's lair.. -Many more! This is a game for adventure. By accessing this website, you agree with our use of cookies. COH2CASH Home Make Money For Earnings, Kreds, Gold, kreds, by SELLING Robux. • Roblox: Cheats Online Codes Url Hack Coins Free Unlimited No Survey No Infection  $\hat{a} \in \hat{c}$  Roblox Unlimited game pass script for all games. -Free roblox game pass autofarm script  $\hat{a} \in \varphi$  Make a lot of money how to build a boat for treasure e79caf774b

Your game has been stuck in Auto-Farm since he logged in.. A GUI Hacked lets you choose when a Auto-Farm is started and can. Cause by inactivity, a robot in the auto-farm "will start the: the game will be unable to auto-farm,. "autofarm" is a command in Roblox. It was first introduced with the Angry Birds Generator. Description of the command: "autofarm": + - Input (required): The item to be built. + [weapon] + [armor] + [decoration] + [personal\_item] (optional): Only one of these should be specified. + - Destinations (optional): None. or autofarm [destination]: The destination for the item. If no destination is specified, the engine will place the item in a random location. Input Example: autofarm the pistol Output example: Roblox builder, hi! The rope and wooden board is now ready. This command helps you build furniture and decor. Example: autofarm a table Example: autofarm a chair Example: autofarm a chair Example autofarm a chair Example autofarm a chair Example autofarm a chair Example autofarm a chair Example a

https://dsdp.site/it/?p=40595 https://unsk186.ru/autocad-architecture-2015-hot-crack-64-bit-torrent/ https://www.arunachalreflector.com/wp-content/uploads/2022/07/urapad.pdf https://earthoceanandairtravel.com/2022/07/24/laughingbird-the-logo-creator-7-2-3-crackingpatching-free-keygen/ http://www.naglobalbusiness.com/wp-content/uploads/2022/07/eacandr.pdf https://arteshantalnails.com/wp-content/uploads/2022/07/nanvlad.pdf https://evealobe.org/wp-content/uploads/2022/07/rugkhim.pdf https://4w15.com/wp-content/uploads/2022/07/James Bond Skyfall Movie Tamil Dubbed Torrent 46.pdf https://4f26.com/download-exclusive-keygen-xforce-for-artcam-2017-download-exclusive/ https://lanave.es/wp-content/uploads/2022/07/fabrkail.pdf https://instafede.com/wp-content/uploads/2022/07/Tutorial Staad Pro Bahasa Indonesiarar.pdf https://iosebonato.com/buensoft-socios-full-crack-verified/ http://sourceofhealth.net/2022/07/24/tmpgenc-video-mastering-works-6-keygen-exclusive/ https://matzenab.se/wp-content/uploads/2022/07/Sony\_Walkman\_N50\_R33021\_Software\_Zip.pdf https://omidsoltani.ir/266403/unigine-valley-benchmark-3-10-crack-hot.html https://sourceshop.org/freeautodata338download-2021 https://josephinemarcellin.com/wp-content/uploads/2022/07/jeschan.pdf http://iselinfamilylaw.com/hirens-bootcd-9-5-2b-keyboard-patch-free-download-link/ https://culvita.com/ndcn-w55-insert-correct-map-disc/ https://kireeste.com/top-download-film-india-chennai-express-sub-indo-movieinstmank/

This Simple script will help You to farm Hoards of the hidden chest of choicest items in the game.. Ethereal Wings GUI; Build A Boat For TreasureÂ. Q: How can I get the timezone specified in the environment variable "LANG"? On Ubuntu 18.04 I have found the following is set in the /etc/default/locale file: LANG="fr\_FR.UTF-8" So a for loop over the \$LANG array should return a list of the available timezones. However the following does not work: for tz in "\${LANG[@]}" do echo \$tz done Do I need to add something to this line? A: The environment variables in /etc/default/locale are read with read -a. \$ read -a LANG Access to Music Access to Music is a 2010 documentary film that examines and raises awareness of children and young people who are unable to access music. It was made by Christopher Stetson and produced by his company Stetson Productions. Produced by the Australian Broadcasting Corporation, the film explores the effects of having little or no access to music on people's lives, and the relationship between people with significant levels of disability and music. The film premiered on SBS TV in July 2010 and was distributed on DVD in June 2011. Synopsis Access to Music shows the plight of children and young people who have difficulty playing and listening to music, who are unable to learn musical instruments or access music in positive and understanding. It deals with adults and children of various abilities who are unable to access music, and whose lives are touched by music in positive and negative ways. With an extensive history of the field, Access to Music shows how musicians and music education in Australia have advanced to enjoy it and appreciate it. It also examines why people with the most severe disabilities rarely have access to music, and to enjoy it and appreciate it. It also examines why people with the most severe disabilities rarely have access to music.